# **Mejoras** en la calidad de la docencia dentro de la asignatura **1undamentos de 3n4orm5tica**

Miguel A. Vega Rodríguez, Juan M. Sánchez Pérez, Juan A. Gómez Pulido Departamento de Informática. Universidad de Extremadura Escuela Politécnica. Campus Universitario, s/n. 10071 Cáceres. Spain E-mail:  $\frac{\text{maxega}(a)\text{unex.es}}{\text{maxse}(\text{a})\text{unex.es}}$ ,  $\frac{\text{maxmap}(a)\text{unex.es}}{\text{maxse}(\text{a})\text{unex.es}}$ . Fax: +34-927-257202

## **6esumen**

La asignatura Fundamentos de Informática, impartida en la Universidad de Extremadura  $(UEX)$ , pertenece al plan de estudios de la titulación de Ingeniería Técnica de Telecomunicaciones, especialidad Sonido e Imagen. Titulación que fue recientemente en la UEX, curso  $1998/1999$ . Los autores han sido responsables de dicha asignatura desde su inicio, y la han ido mejorando paulatinamente hasta llegar a la situación actual. En esta ponencia se presentan las mejoras docentes que los autores han aplicado en la asignatura desde su creación, con el ánimo de darlas a conocer a otros profesores, y buscando siempre el intercambio de ideas y experiencias. La ponencia no sólo presenta las mejoras en sí, sino que también indica cómo se han obtenido los fondos necesarios para llevarlas a cabo, cuestión también de especial interés.

## 1 **Introducción**

La asignatura Fundamentos de Informática (FI) es una asignatura obligatoria anual de 15 créditos (9 teóricos y 6 prácticos), que corresponden a  $150$ horas lectivas  $(90 \text{ teóricas } y \text{ } 60 \text{ prácticas})$ , que se imparte en el primer curso de la titulación de Ingeniero Técnico en Telecomunicación, especialidad Sonido e Imagen (ITTSI), dentro de la Universidad de Extremadura.

Esta asignatura ha sido impartida por los autores de este trabajo desde la implantación en la UEZ de la titulación de ITTSI, es decir, desde el curso académico 1998/1999. Describimos en este trabajo la filosofía del programa desarrollado durante los cuatro últimos años, sus principales

puntos de interés, así como las experiencias docentes y conclusiones obtenidas. También destacamos las mejoras docentes que se han ido introduciendo en la asignatura a lo largo de este periodo, y cómo se han obtenido los fondos necesarios para llevarlas a cabo.

# **28 ;onte<to**

#### **2.1. Objetivos de la asignatura**

Para la elaboración de los contenidos de la asignatura se ha tenido en cuenta el hecho de que se trata de la única asignatura, entre las troncales y obligatorias en el plan de estudios de ITTSI, que tienen los alumnos para adquirir conocimientos en el amplio campo de la Informática. Por este motivo se intenta dar una visión general y práctica de la Informática en sus dos vertientes: hardware y software. También se ha tenido en cuenta la relación de esta asignatura con las restantes del plan de estudios.

Los objetivos fundamentales que se pretenden conseguir con esta asignatura son:

- Introducir al alumno en el campo de la Informática.
- ! Conocer en profundidad la organización y estructura de un computador, centrándose en la representación de la información y en el estudio de los sistemas digitales.
- ! Profundizar en la metodología de la programación, con el objetivo de desarrollar algoritmos y programas en C, así como conocer y manejar las estructuras de datos que se utilizarán en los programas.
- Introducir los conceptos básicos sobre sistemas de comunicación o teleinformáticos.

#### **2.2. Programa** de la asignatura

El programa está dividido en dos grandes módulos con los que se pretenden alcanzar los objetivos antes mencionados. Los dos primeros objetivos se consiguen gracias al módulo I, mientras los dos restantes se alcanzan con el módulo II.

Al tratarse de una asignatura anual y ser ambos módulos de igual importancia, cada módulo es impartido en un cuatrimestre, es decir, se realiza la impartición de los cinco primeros temas en el primer cuatrimestre y el resto en el segundo. La relación de módulos es la siguiente:

- ! Módulo I: Introducción. Representación de la Información. Sistemas Digitales.
- ! Módulo II: Programación. Estructuras de Datos. Sistemas de Comunicación.

El primer módulo está compuesto por los temas que se indican a continuación:

- ! Tema 1. Introducción a la Informática. El computador.
- ! Tema 2. Representación de la información. Datos numéricos y alfanuméricos.
- ! Tema S. Especificación e implementación de sistemas combinacionales.
- Tema 4. Módulos combinacionales básicos.
- Tema 5. Especificación e implementación de sistemas secuenciales.

Por otro lado, el módulo segundo consta de los seis temas siguientes:

- Tema 6. Topología de la programación.
- Tema 7. Lenguaje de programación C. Programación básica.
- Tema 8. Organización de los datos en la memoria central.
- Tema 9. Lenguaje de programación C. Programación avanzada.
- Tema 10. Ficheros y bases de datos.
- ! Tema 11. Introducción a la teleinformática.

Para obtener información más detallada sobre el programa de la asignatura el lector puede consultar la referencia  $[5]$ .

#### **2.3. Implementación del programa**

La tabla 1 resume la distribución horaria que, aproGimadamente, se emplea para la asignatura de Fundamentos de Informática. En esta tabla

aparecen reflejados los dos módulos del programa, subdivididos en temas, indicando la carga lectiva por tema. Obsérvese que se respeta tanto el número de créditos teóricos como prácticos que posee la asignatura.

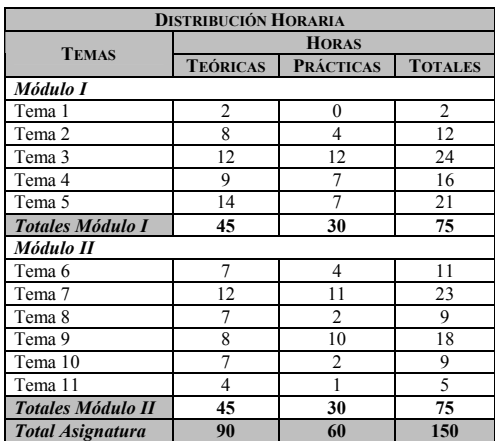

Tabla 1. Distribución horaria por temas de FI

Remarcamos el carácter aproximado de la tabla 1. Partir exclusivamente de unos contenidos preconcebidos no conduce a ningún resultado positivo. Igualmente hay que valorar la respuesta del alumno a los contenidos que se van impartiendo, las preguntas que formulan, cómo las formulan, los ejercicios que resuelven, las dudas que tienen, etc. como un indicador dinámico de su nivel de asimilación. De aquí que el programa deba considerarse como un marco de referencia general, susceptible de ser dinámicamente ampliado o simplificado, en puntos determinados de su desarrollo, según lo aconsejen las circunstancias de cada momento.

## **3. Mejoras docentes**

#### **3818 Ldici9n del li>ro U1undamentos de** Informática"

Aunque cada vez sean más los profesores que ofrecen a sus alumnos el material adecuado (apuntes) para el seguimiento correcto de las clases. Todavía se imparten clases magistrales en las que a los alumnos no se les entregan apuntes de apoyo, y en las que la exposición de los conceptos se realiza simplemente de manera oral (incluso "dictada") y con ayuda de la pizarra.

Sin embargo, pensamos que con esta metodología docente se corre el riesgo de explicar los conceptos teóricos con demasiada celeridad desde el punto de vista del estudiante. Para el alumno es difícil seguir el ritmo de clase, es decir, mantener la concentración durante toda una hora. Además, le cuesta captar todas las explicaciones dadas oralmente, al mismo tiempo que copia datos escritos en la pizarra. Como consecuencia, cada alumno puede llegar a tener su propia versión de los conceptos teóricos, algunos alumnos no llegan a adquirir todos los conceptos, etc. Más aún, el alumno no dispone de tiempo suficiente para razonar todo aquello que copia, llegando a convertirse en un acto mecánico. En conclusión, los alumnos tienden a sentirse inseguros sobre la corrección de lo que copian, sobre todo cuando a la hora de repetir una explicación no se hace utilizando exactamente las mismas palabras.

Debido a los inconvenientes de este método, hemos optado por dar los apuntes por escrito a los alumnos desde el primer día, exponiendo oralmente, y con ayuda de la pizarra y/o transparencias, según el caso. De esta forma, los alumnos poseen apuntes de gran calidad, completos, y ajustados al temario. Además, este método permite que el alumno se centre en comprender las explicaciones del profesor, y que el profesor disponga de más tiempo para aclarar, debatir, trabajar con el grupo, realizar problemas, etc. Es decir, se busca que en clase no sólo se repase el contenido de los apuntes, sino que se añadan matices, ejemplos,... de interés que no aparecen en éstos. Esto hace atractivas las clases, haciendo que el alumno no pierda el interés por las mismas.

El esfuerzo desarrollado en la escritura de dichos apuntes se ha visto completado y recompensado con la edición de un libro en el que se recogen los mismos, junto con los problemas de clase [4]. Para la edición del libro se contactó con el Instituto de Ciencias de la Educación (ICE) de la UEX, que anualmente oferta una convocatoria para publicación de manuales y libros de apoyo a la docencia. Tras pasar por una revisión estricta en la que sólo fueron aceptados dos títulos, el libro se encuentra actualmente pendiente de publicación.

Creemos que este libro será de gran utilidad para el alumnado, pues ofrece las ventajas de los

apuntes junto con una mayor calidad, debida a una edición impresa y no fotocopiada.

## **3.2. Enseñanza a través de Internet**

Internet se está convirtiendo en un importante recurso educativo gracias a que permite superar las limitaciones de lugar y tiempo. Además, no debe olvidarse el efecto que la interactividad tiene en el proceso de aprendizaje. Por eso, desde un principio nos pareció importante su aplicación dentro de la asignatura Fundamentos de Informática.

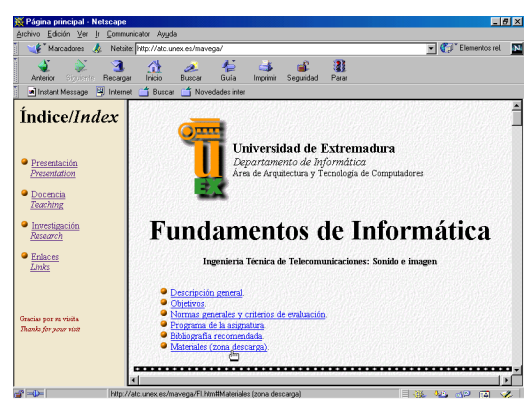

Figura 1. Sitio web para la asignatura FI

Nuestro primer acercamiento a la utilización de Internet, como soporte a la docencia, fue el diseño del sitio web de la asignatura  $FI$   $F1$   $Como$ puede observarse en la figura 1, estas páginas web han sido especialmente diseñadas para ser consultadas por los alumnos, y en ellas pueden encontrar información adicional sobre la asignatura: temario completo, bibliografía<br>detallada profesorado horarios normas profesorado, horarios, normas generales, criterios de evaluación, tutorías, etc.; además de ficheros con material para seguir la asignatura. También se ofreció a los alumnos, desde un principio, el correo electrónico como vía adicional a las tutorías presenciales para realizar sus consultas, con las ventajas que esto implica: consultas desde casa, flexibilidad de horarios, ...

Sin embargo, nuestra inquietud en este ámbito nos llevó a la solicitud de una ayuda para Proyectos de Innovación Docente al Vicerrectorado de Innovación Educativa y Calidad >ocente, y al Instituto de Ciencias de la Educación, ambos de la Universidad de Extremadura. Ayuda que fue concedida en fechas recientes, y gracias a la cual se está diseñando durante este curso académico el sistema SD2I (Sistema para la Docencia de Sistemas Digitales a través de Internet) [6]. El objetivo global de este proyecto consiste en el desarrollo de un sistema para la enseñanza, control docente y evaluación del aprendizaje a través de Internet de parte de la materia de la asignatura Fundamentos de Informática. En particular, este sistema se centra en el temario impartido durante el primer cuatrimestre y dedicado a los sistemas digitales.

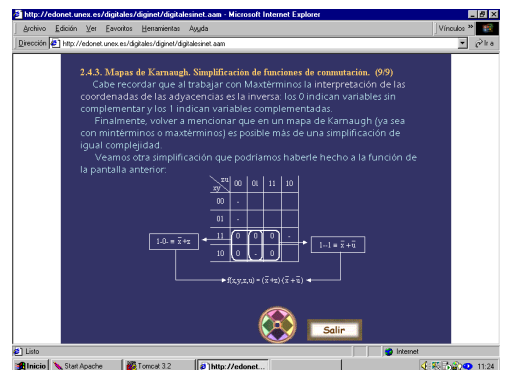

Figura 2. Una de las páginas web del sistema SD2I

El sistema SD2I combina técnicas propias en lenguaje HTML [2], Java [3] y CGI [7], junto con software comercial (Macromedia Authorware [1]); y reside y se administra en un PC con Windows NT Server 4.0, configurado como servidor de Internet. Los contenidos docentes se almacenan con una estructura y formato estándar, de manera que estos contenidos puedan generarse en PCs no conectados en red y ajenos al servidor, para posteriormente ser administrados por el servidor.

Las lecciones son accesibles desde cualquier computador conectado a Internet, desde el que se puede seleccionar fácilmente la materia a estudiar, interactuando con ella. De esta forma los alumnos podrán acceder al sistema tanto desde su centro universitario como desde su propio domicilio, con lo que se potencia el trabajo en casa y el autoaprendizaje, redundando en una mejora de la calidad de la enseñanza. Los resultados de esta interactividad (tiempo de aprendizaje, respuestas a las cuestiones, evaluaciones, etc.) son gestionados por el servidor. Así conoceremos el rendimiento

de los estudiantes y la calidad de las lecciones desarrolladas (control docente y evaluación de los alumnos, generación de estadísticas, etc.). La figura 2 presenta, como ejemplo, una de las páginas web que componen la parte teórica del sistema, mientras que la figura 3 muestra uno de los múltiples ejercicios de autoevaluación del mismo.

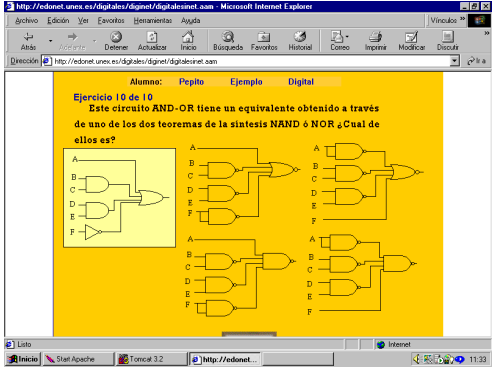

Figura S. Ejemplo de ejercicio de autoevaluación

Como hemos dicho, el servidor monitoriza y almacena, en un formato dado, los resultados del proceso de aprendizaje. Los alumnos sólo pueden conocer algunas parcelas de la información del resultado de su interacción con el contenido didáctico (calificación de la prueba, porcentajes de éxito, etc.). Sin embargo, el resto de la información se almacena internamente, sin que el usuario tenga conocimiento de ello. Esta información resulta de gran interés, de hecho, constituirán los únicos elementos de juicio de que dispondremos para poder evaluar el rendimiento o aprovechamiento de las lecciones por parte del alumno, y esto habrá sido generado por el propio sistema de forma automática. De esta manera, además se asegura la confidencialidad de los datos obtenidos, ya que al residir éstos en el servidor, no cabe la posibilidad de "retocarlos" desde fuera.

Se prevé que se finalizará la construcción del sistema SD2I antes de que acabe el curso académico actual. Una vez concluido, se pedirá a los alumnos matriculados en la asignatura Fundamentos de Informática que lo evalúen. De esta forma, se detectarán los defectos y virtudes de SD2I frente al modelo de enseñanza actual. Esta evaluación se llevará a cabo mediante la utilización del sistema de manera masiva por parte de los alumnos, y la realización de encuestas a los mismos. Los errores y deficiencias que se detecten por parte de los alumnos, serán depurados, buscando que el sistema esté totalmente preparado para el curso académico siguiente.

Para obtener información más detallada sobre SD2I el lector puede consultar la referencia [6].

#### 3.3. Adquisición de material avanzado para **Br5cticas**

Empezaremos este apartado con una breve descripción sobre el material utilizado en prácticas desde un inicio, para finalizar indicando las últimas adquisiciones que se han realizado, con el objetivo de mejorar la docencia en prácticas, gracias a una ayuda obtenida a través de la Junta de Extremadura (nº de expediente MCD99C006).

Al encontrarse el programa de la asignatura dividido en dos grandes módulos, también las prácticas de la misma pueden agruparse en esos dos módulos. Cada módulo de prácticas se desarrolla durante un cuatrimestre, teniendo una relación directa con el temario impartido durante ese cuatrimestre.

Desde un principio se buscó que las prácticas permitieran al alumno el contacto directo con las dos vertientes de la Informática: hardware y software. Para la vertiente software (segundo cuatrimestre), se pensó en el lenguaje de programación C, en lugar del Pascal, por ser un lenguaje con mayor proyección en el mundo académico e industrial. Dando la posibilidad al alumno de extender posteriormente sus conocimientos en programación con otros lenguajes basados en él  $(C^{++}$ , Visual  $C^{++}$ ,...) y de amplia aceptación en la actualidad.

Para estas prácticas, cada grupo (dos alumnos) utiliza un puesto de ordenador en una red local con acceso al compilador Borland  $C++3.1$ . Este compilador posee un entorno de desarrollo integrado, visual e interactivo, con todas las facilidades necesarias para la construcción de programas en C y C $++$ , tanto para entorno MS-DOS como para Windows: editor de texto, compilador, enlazador, depurador, explorador de código fuente, administrador de proyectos, sistema de ayuda, etc. La versión S.1 del compilador puede ejecutarse en entorno DOS y Windows con unos requisitos mínimos, lo que facilita que el alumno también pueda disponer de ella en casa.

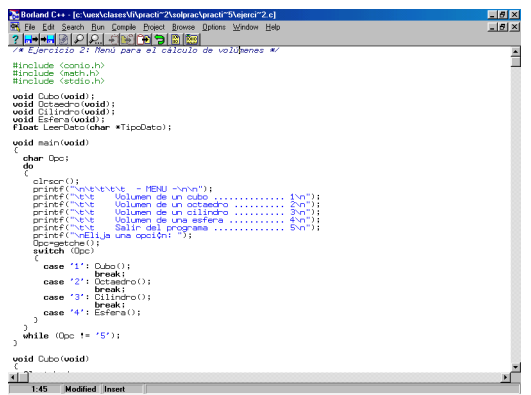

Figura 4. Aspecto del compilador Borland C $++$ 3.1

Se eligió este compilador por ser el más extendido en entorno DOS/Windows para la programación en C. Se eligió esta versión por ser la más alta que existe de dicho compilador  $(Borland C++)$  que permita el desarrollo de programas en C para MS-DOS. Las versiones posteriores obligan al uso de la plataforma Windows, y con ello a conceptos de programación más complejos, más propios del lenguaje  $C++$ , como: orientación a objetos, eventos, paso de mensajes, etc. Por otro lado, las versiones anteriores presentan, como es lógico, una menor calidad y facilidad en su manejo. En particular, la versión S.1 posee las siguientes mejoras importantes: edición sintáctica por colores (se colorean las palabras del código de un programa según su tipo: palabras reservadas, constantes, definiciones de usuario,...; lo cual presenta una gran utilidad didáctica), verificación más estricta de la sintaxis de un programa emitiendo una mayor cantidad de mensajes de error y *warnings* Yfacilitando la programación por parte de los alumnos), capacidad para modificar el número de ficheros que pueden estar abiertos a la vez en un programa de MS-DOS, etc. La figura 4 muestra el aspecto de esta herramienta en su versión Windows, el sistema operativo más utilizado habitualmente por los alumnos en casa.

Respecto a la vertiente hardware (primer cuatrimestre), las prácticas se centran principalmente en el estudio de sistemas digitales. Desde un principio se pensó que era importante que los alumnos trabajaran físicamente con los circuitos digitales a construir, tomando una mayor conciencia de los mismos y del entorno hardware en que se apoya la Informática. Por este motivo, a cada grupo de prácticas (dos alumnos) se le proporciona un entrenador lógico LT-536-10 (conjunto autocontenido que permite la realización de prácticas sobre circuitos lógicos sin necesidad de utilizar instrumentación exterior, ver figura 5), con los cables dotados de conectores tipo banana de 2 mm. que sean necesarios para realizar las conexiones de cada montaje; Además de una bolsita donde se incluyen circuitos integrados de la familia 74 (TTL compatibles). Los alumnos utilizan unos u otros chips según los necesiten.

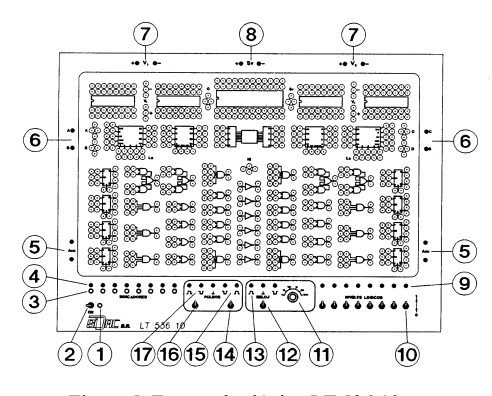

Figura 5. Entrenador lógico LT 536 10

Sin embargo, también creímos útil la utilización por parte de los alumnos de herramientas software de tipo EDA (Electronic *Design Automation*, Automatización del Diseño Electrónico), puesto que su implantación en entornos industriales y académicos es cada vez mayor. En este sentido nos decantamos por la herramienta MultiSIM (de Electronics Workbench). MultiSIM es una herramienta actual para Windows, con la que se pueden aprender y desarrollar técnicas existentes en la industria real para el diseño e implementación de dispositivos electrónicos. Este software es utilizado por ingenieros de diseño, profesores y estudiantes en todo el mundo. Se trata de un conjunto de herramientas EDA muy populares y extendidas, que permiten realizar CAD (Diseño Asistido por Computador), DFM (Diseño para Fabricación) y CAM (Fabricación Asistida por Computador). MultiSIM permite el diseño de circuitos electrónicos para implementarlos a muy distintos niveles, desde tarjetas de circuito impreso (PCBs) a dispositivos lógicos programables (FPGAs-CPLDs). Entre otras características podemos destacar las siguientes:

- Captura de esquemáticos.
- ! Amplia base de datos de información de componentes (agrupados por familias).
- Simulación SPICE analógica/digital completa.
- Capacidad amplia de análisis del diseño con un total de 19 instrumentos de medida.
- Capacidad de reingeniería, puesto que es posible modificar los parámetros del circuito mientras el simulador se está ejecutando, viendo instantáneamente cómo los cambios afectan al diseño.
- ! Estudio de circuitos electrónicos RF (Frecuencia de Radio).
- La versión "Education Lab" incluye un conjunto adicional de facilidades para educación: Posibilidad de preparación y presentación de circuitos interactivos; configuración de las opciones del software, estableciendo restricciones en los circuitos o palabras de paso a ciertas facilidades (útil para realizar pruebas y test a los alumnos); construcción de subcircuitos o "cajas negras", para simplificar un circuito (diseño modular) u ocultar un grupo de componentes de manera intencionada; posibilidad de control remoto, permitiendo un enlace bidireccional entre el profesor y sus alumnos, pudiendo el profesor controlar lo que sus alumnos ven en pantalla,...

Sin embargo, a pesar de sus muchas ventajas, su mayor inconveniente es su elevado coste, por lo que sólo fue posible su adquisición gracias a una ayuda de la Junta de Extremadura, solicitada durante el curso académico 1999/2000, dentro de su Programa de Mejora de la Calidad Docente de la Universidad de Extremadura. Esta ayuda nos permitió ad]uirir las licencias en red necesarias para dotar a un laboratorio (20 equipos) de la herramienta MultiSIM 6.22, versión educación. La figura 6 muestra el aspecto de esta herramienta.

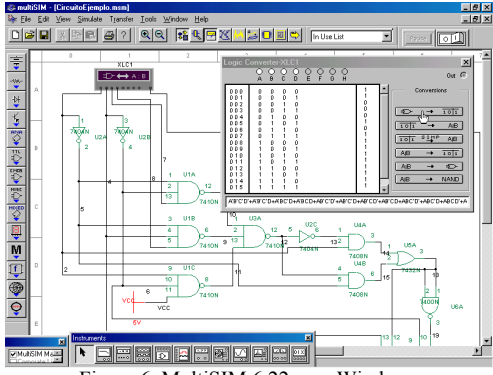

Figura 6. MultiSIM 6.22 para Windows

Por tanto, en la actualidad nuestros alumnos compaginan el uso del entrenador lógico LT-536-10 con el software MultiSIM. En conclusión, pensamos que la utilización de herramientas hardware (entrenador lógico y chips) y software (MultiSIM) permite al alumnado conocer ambos aspectos. Por un lado, trabaja físicamente con chips, realizando las conexiones adecuadas. Por otro lado, utiliza una herramienta software de gran implantación industrial, y cuyo manejo podría requerírsele en el mercado laboral.

# **48 6esultados**

Aunque siempre es difícil evaluar los resultados obtenidos gracias a las mejoras docentes introducidas, una posible vía objetiva es el estudio estadístico de la evolución de la asignatura. En nuestro caso, desde la implantación en la UEZ de la titulación de ITTSI, es decir, desde el curso académico 1998/1999. Mediante la evaluación estadística de la asignatura podemos obtener el porcentaje de éxito y fracaso de los alumnos que cursan la asignatura a lo largo del tiempo. Si las mejoras docentes han tenido realmente éxito es de esperar que el porcentaje de fracaso entre los alumnos disminuya, aunque sí es cierto que este porcentaje también depende de otros muchos factores. La figura 7 muestra una gráfica donde se indica el porcentaje de aprobados y suspensos para la asignatura en los distintos cursos académicos.

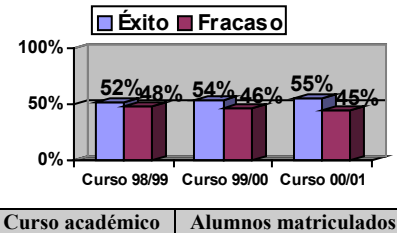

| Cui so academico | Alumnos mau iculados |
|------------------|----------------------|
| 98/99            | 80                   |
| 99/00            | 102                  |
| 00/01            | 113                  |
| 01/02            | 119                  |

Figura 7. Estadísticas para la asignatura FI

Para evaluar estos datos con mayor fiabilidad deben tenerse en cuenta las siguientes consideraciones:

- No se dispone de los datos del curso académico 01/02, pues éste aún no ha finalizado. Aunque se espera seguir la tendencia de años anteriores.
- El número de nuevas plazas que son ofertadas anualmente asciende a ^0, es decir, cada curso académico sólo pueden entrar ^0 nuevos alumnos (primera matriculación). siendo el resto repetidores. Hasta la fecha siempre se han agotado las ^0 plazas posibles.
- La figura 7 muestra la cantidad de alumnos matriculados por curso. Podemos ver un ascenso paulatino de dicha cantidad. Se espera que la misma se incremente en años posteriores (al tratarse de una titulación de reciente implantación) hasta llegar a una situación estable.
- También es importante recordar que se trata de una asignatura anual y obligatoria de primer curso con un total de 15 créditos, y con un amplio temario en Informática, no existiendo otra asignatura en la titulación de ITTSI con esa enorme cantidad de créditos.

#### **58 ;onclusiones**

En este trabajo se ha descrito cómo se imparte la asignatura Fundamentos de Informática dentro de la titulación ITTSI de la UEZ. También se han indicado las mejoras docentes que se han introducido en la asignatura desde el curso académico 1998/1999 hasta la actualidad, resaltando el camino seguido para obtener los fondos necesarios. Estas mejoras se distribuyen en varias vertientes: edición de un libro de apoyo a la docencia, utilización de Internet para la enseñanza, control docente y evaluación del aprendizaje, y finalmente, adquisición de material más avanzado para las prácticas.

Todas las mejoras han sido bien aceptadas por los alumnos, y como muestra objetiva de ello se ha presentado un estudio estadístico de la evolución del porcentaje de éxito dentro de la asignatura.

Finalmente, indicar que estas mejoras no sólo recaen en nuestra asignatura sino que también revierten en otros ámbitos. Por ejemplo, una vez que el sistema SD2I se encuentre totalmente desarrollado podrá ser utilizado no sólo dentro de la asignatura FI, sino también dentro de otras muchas (Sistemas Digitales, Electrónica Digital, Sistemas Electrónicos Digitales, etc.), dedicadas a la temática de los sistemas digitales, y que se imparten en los primeros cursos de muchas de las Ingenierías en la mayoría de Universidades.

#### **Referencias**

- f1g rellog, e.k siajka, 3. *Authorware 5 Attain* **Authorized.** Peachpit Press, 1998.
- [2] Ray, D.S.; Ray, E.J. *Mastering HTML 4.0*. Sybex, 1997.
- [3] Stanek, W.R.; Ketzler, M.; DeRose, S.J. *HTML, Java, CBI, DRML, SBML Web Publishing Unleashed.* Sams, 1996.
- [4] Vega, M.A.; Sánchez, J.M. *Fundamentos de Informática*. Instituto de Ciencias de la Educación (ICE), Universidad de Extremadura, 2001. (ACEPTADO)
- [5] Vega, M.A. http://atc.unex.es/mavega/FI.htm, 2002.
- f6] Vega, M.A.; Sánchez, J.M.; Chávez, F.; ;ómez, 3.A. *SD2I: Sistema para la Docencia de Sistemas Digitales a través de Internet*. \* Congreso de Tecnologías Aplicadas a la Enseñanza de la Electrónica, TAEE'2002, pp. 127-130. Febrero 2002.
- [7] Weinman, W.E. *The CGI Book*. New Riders Publishing, 1996.